## **Eigene Artikeldaten**

## **Lieferanten Eigene**

Mindestens die minimal erforderlichen, aber inhaltlich frei wählbaren Eingaben vornehmen

Lieferanten / Strukturen

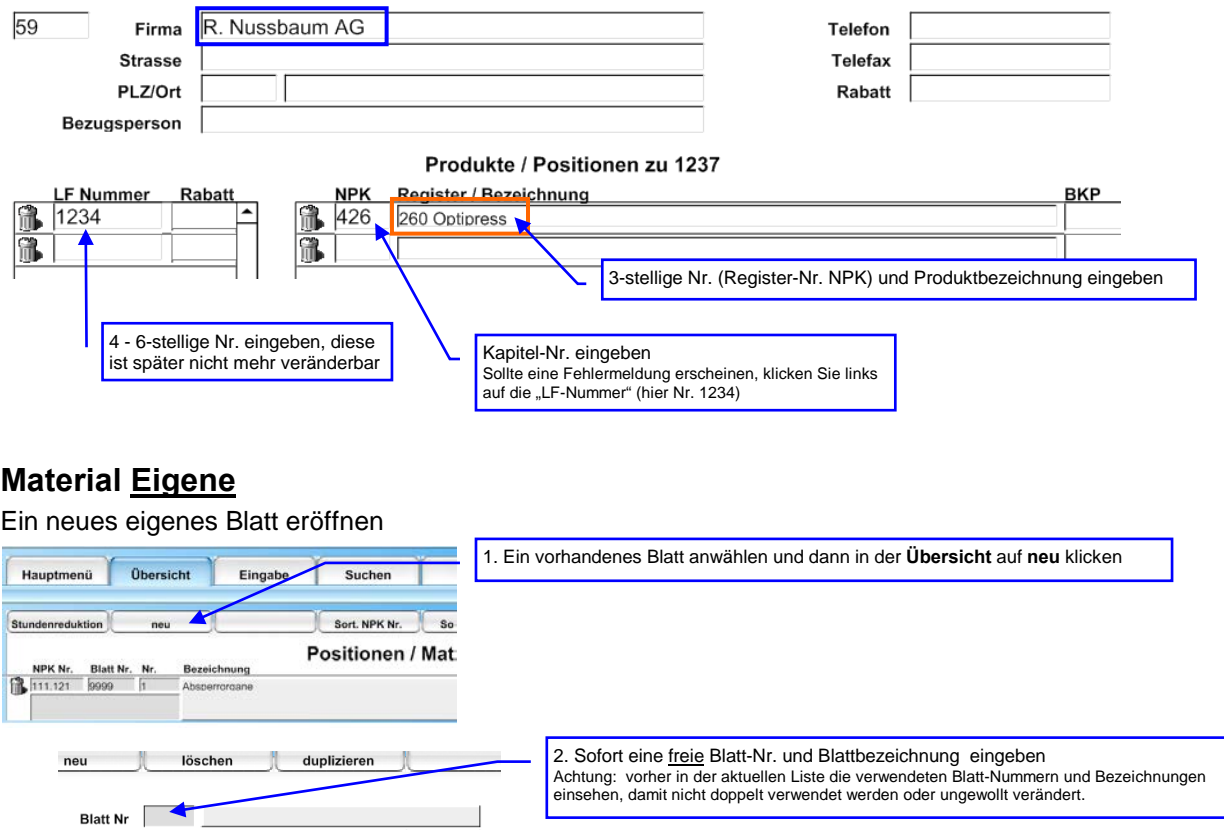

## **Datenaufnahme**

Für jede weitere Position (nächste Dimension / Artikel) **Duplizieren** anwählen, so müssen dann nur noch die entsprechenden Daten (Material Nr. / NPK-Nr. / Dimension / Preis / Zeit) verändert werden.

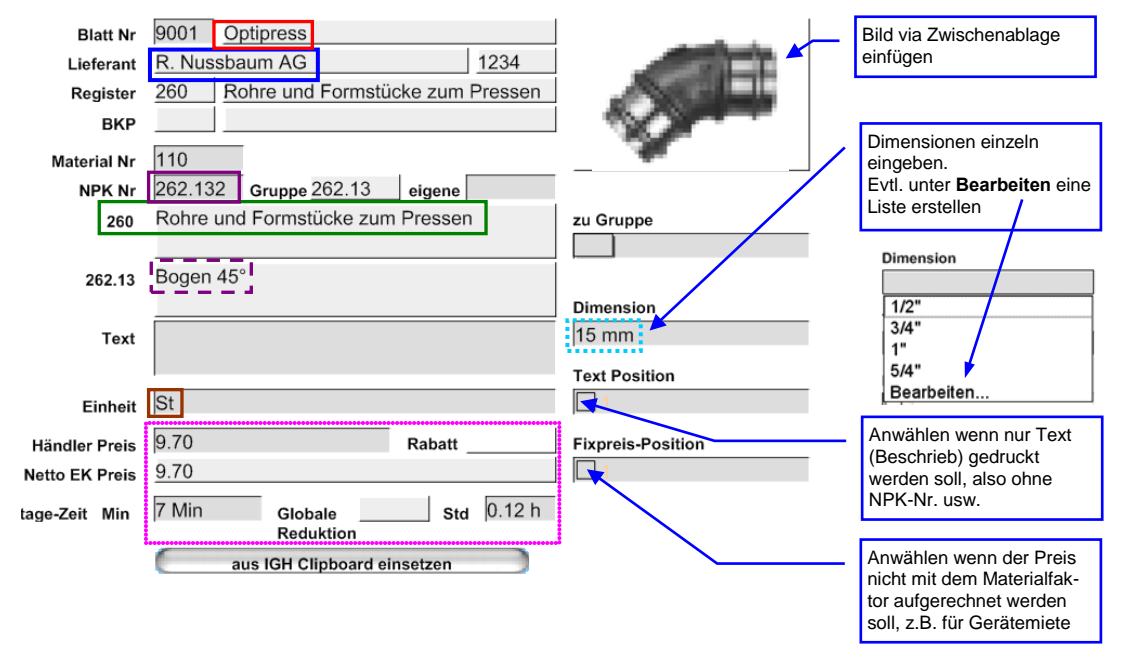